入侵技巧 **-** 取代服務

取代服務技巧

- ◆ 來源路由替換 :竄改 IP 封包標頭
- 伺服器取代 :攻擊 **DHCP** 、**WINS**、**DNS**

登入伺服器取代 :偽裝 **kerberos** 伺服器

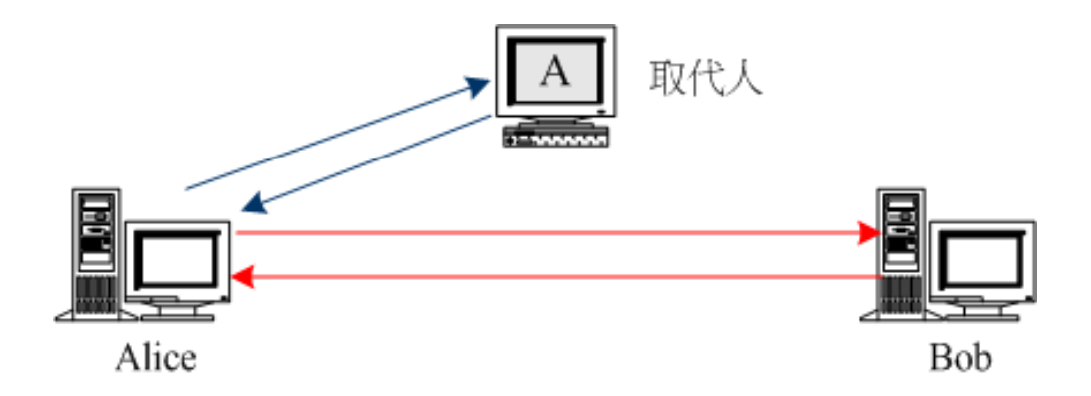

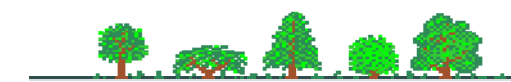

-an